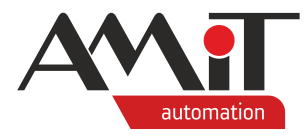

# AMiT HW programming and communication methods

**Abstract**

Application note describes programming methods and communication options supported by the AMiT company.

<span id="page-0-0"></span>Author: Zbyněk Říha Document: ap0061\_ap\_en\_001.pdf

#### **Attachments**

File contents: –

– None

**Copyright (c) 2020, AMiT® , spol. s r. o.** amitomation.com

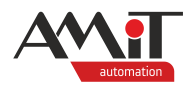

### **Contents**

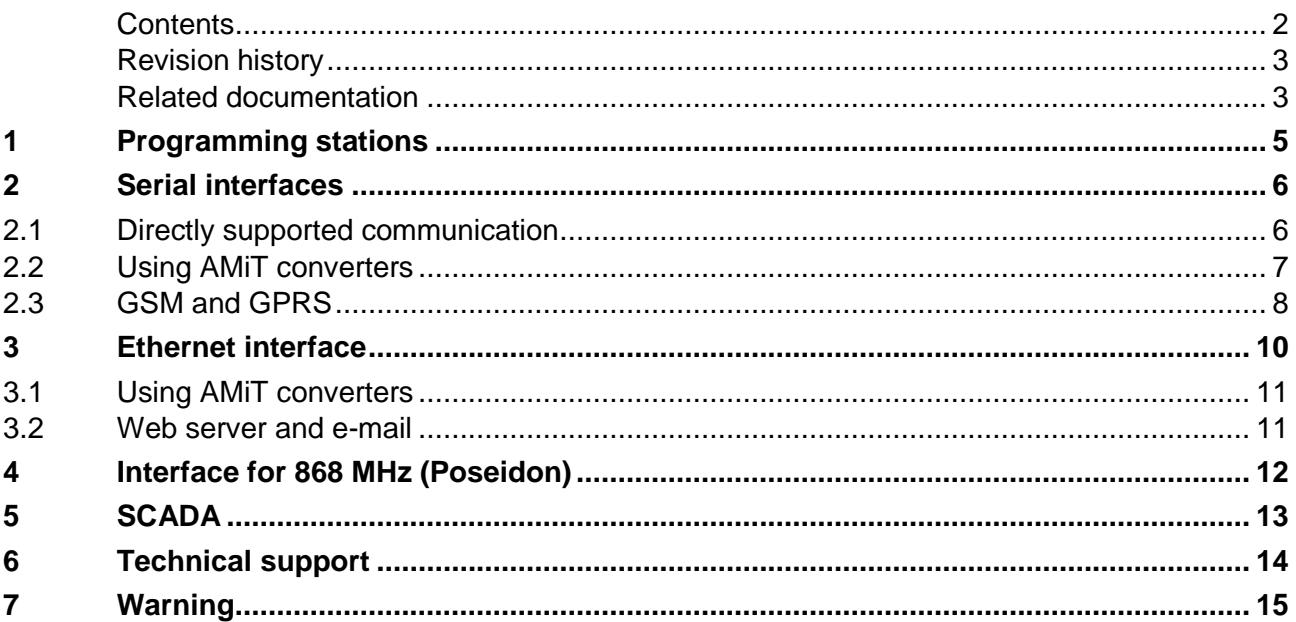

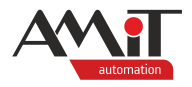

#### **Revision history**

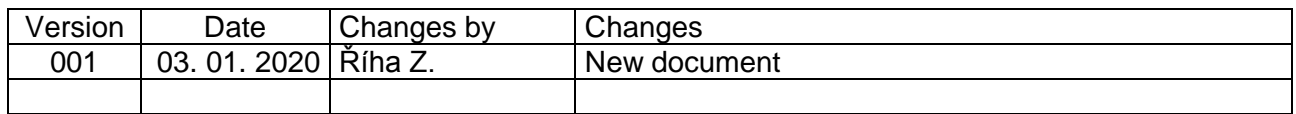

#### **Related documentation**

- 1. Help tab for the DetStudio development environment file: DetStudioHelp.chm
- 2. Operation manuals for individual stations file: xxx\_g\_en\_xxx.pdf
- 3. Application note AP0002 Communication in MP-Bus network file: ap0002\_cz\_xx.pdf
- 4. Application note AP0004 Communication in GSM/GPRS network file: ap0004\_cz\_xx.pdf
- 5. Application note AP0006 Communication in Ethernet network file: ap0006\_en\_xx.pdf
- 6. Application note AP0007 Communication in DIOCAN network file: ap0007\_cz\_xx.pdf
- 7. Application note AP0008 Communication in MODBUS RTU network (PseDet) file: ap0008\_en\_xx.pdf
- 8. Application note AP0009 Communication in DB-Net network file: ap0009\_en\_xx.pdf
- 9. Application note AP0010 Communication in M-Bus network file: ap0010\_cz\_xx.pdf
- 10. Application note AP0025 Communication in ARION network table definition file: ap0025 en xx.pdf
- 11. Application note AP0028 OpenTherm devices in ARION network file: ap0028\_cz\_xx.pdf
- 12. Application note AP0030 Usage of the DM-DI4MB2ET converter file: ap0030\_cz\_xx.pdf
- 13. Application note AP0046 Web server parametrization file: ap0046\_cz\_xx.pdf
- 14. Application note AP0051 Communication in Poseidon wireless network file: ap0051\_en\_xx.pdf
- 15. Application note AP0052 AMREG communication with AMiT control systems (DB-Net) file: ap0052\_cz\_xx.pdf
- 16.Application note AP0053 AMREG communication in DB-Net/IP network file: ap0053\_cz\_xx.pdf
- 17. Application note AP0054 AMREG communication with AMiT control systems (ARION) file: ap0054\_en\_xx.pdf
- 18. Application note AP0056 AMREG communication in MODBUS RTU network file: ap0056\_cz\_xx.pdf
- 19. Application note AP0057 AMREG communication in MODBUS TCP network file: ap0057\_cz\_xx.pdf

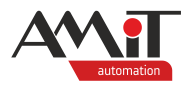

20. Application note AP0059 – Communication in MODBUS TCP network (PseDet) file: ap0059\_cz\_xx.pdf

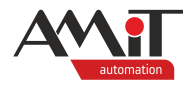

## **1 Programming stations**

Due to innovation of stations, it is possible to programme them using one of two methods. Stations with NOS operating system need to be programmed using the older method (PseDet section). Stations lacking the NOS operating system need to be programmed using the newer method (EsiDet section). The table below shows the possibilities of individual stations. Marked fields denote the programming method.

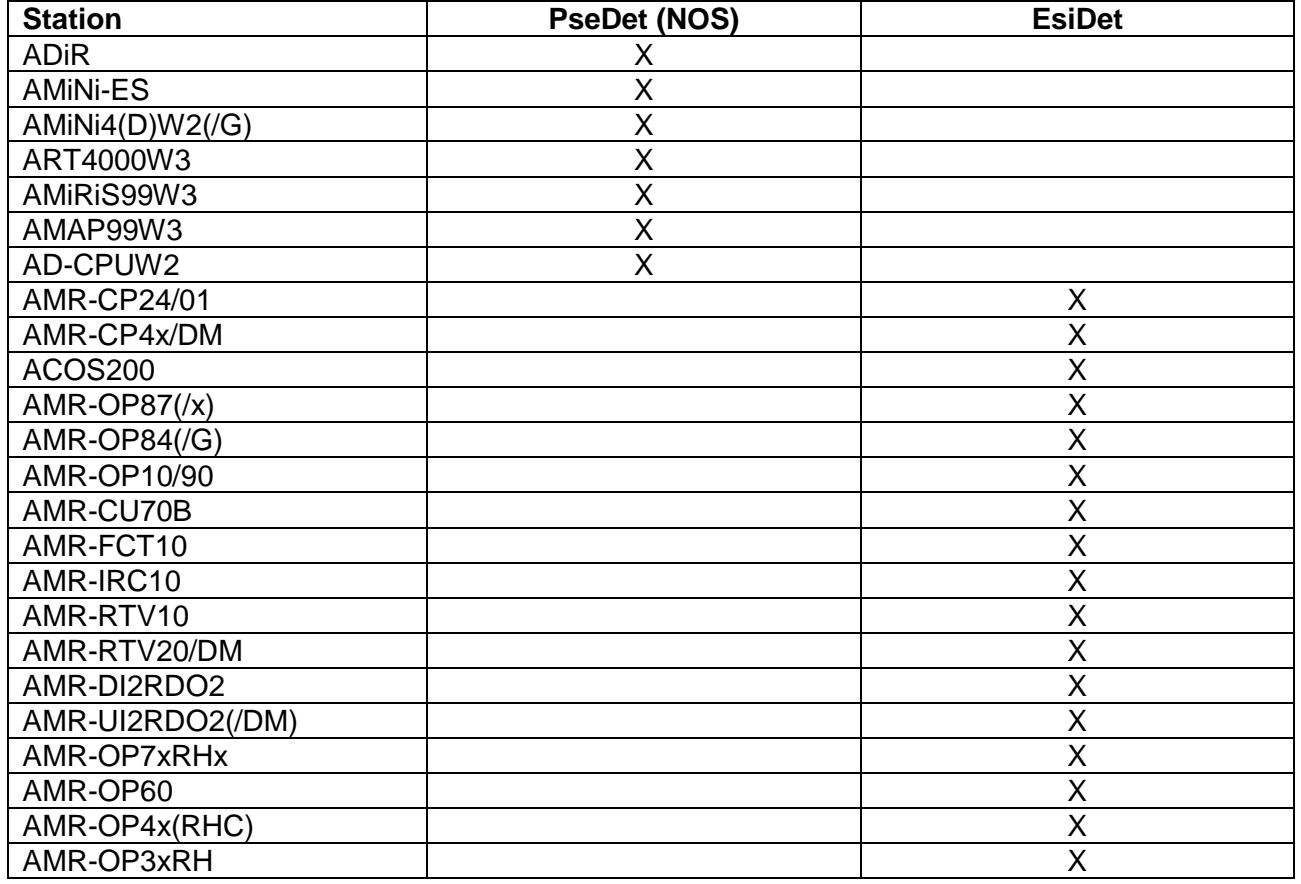

There is a special group – industrial computers of APT401xAT series – that cannot be programmed with either method. "AT" type industrial computers have their own IDE – TouchDet – that is used for their parametrisation (industrial computers support only pre-defined elements for displaying and editing data).

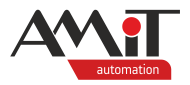

## **2 Serial interfaces**

Communication via serial interfaces can be divided to two groups:

- ◆ directly supported communication possibilities,
- ◆ communication requiring converters from the AMiT company.

### **2.1 Directly supported communication**

Table below shows communication options possible directly on the serial interface of stations without the need for a converter. Marked fields denote the possibility of usage of the given protocol.

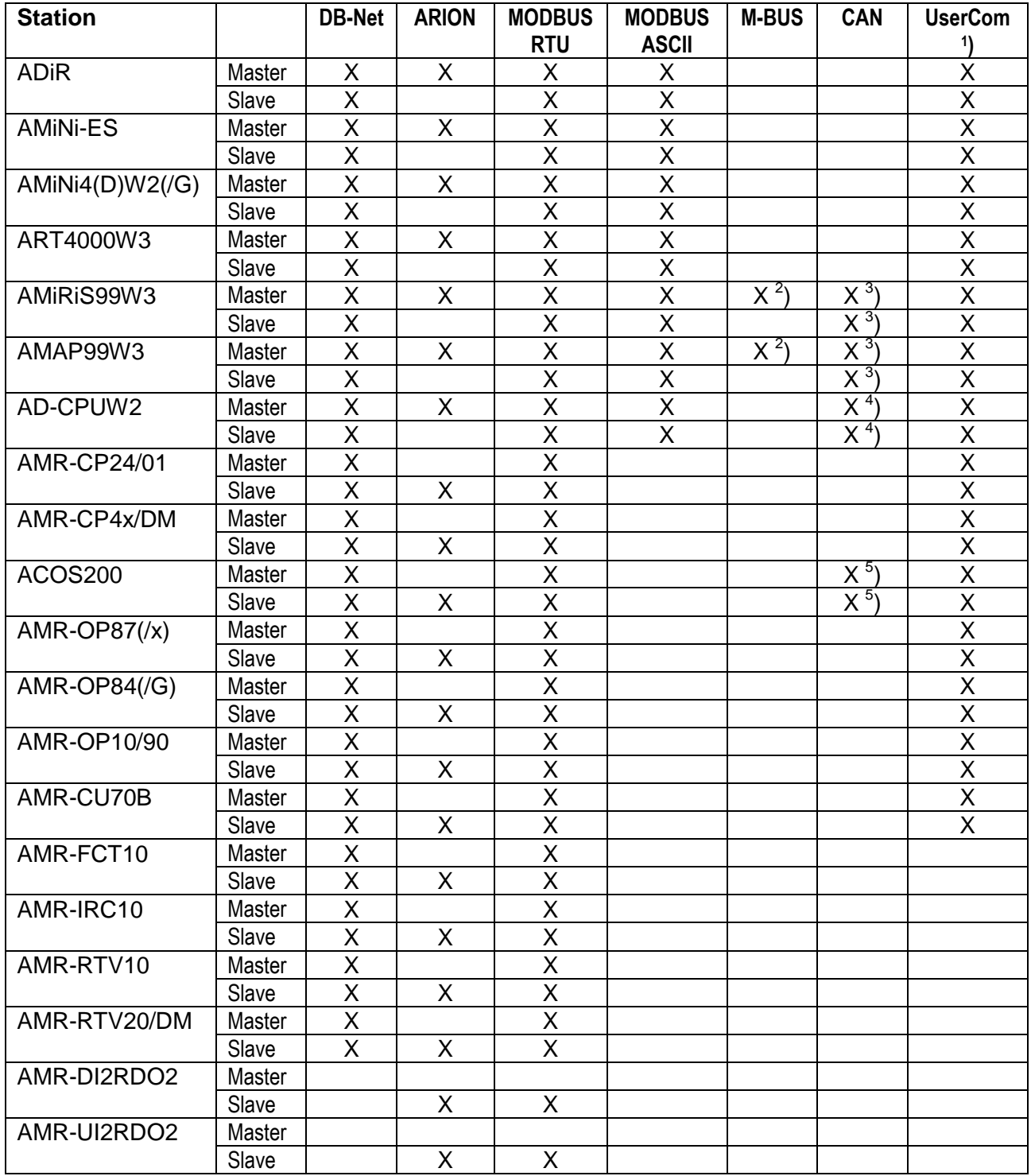

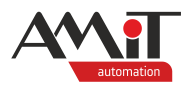

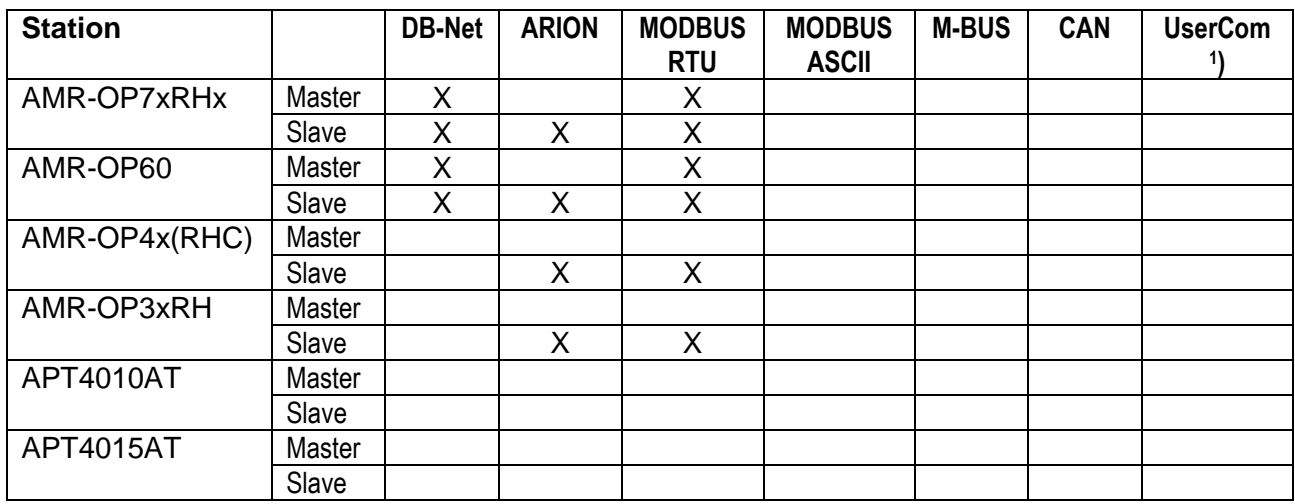

- <sup>1</sup>) UserCom is a special SW equipment allowing the user to implement custom protocol (while adhering to the HW specifications of the given interface – see the DetStudio help).
- 2 ) While using an **AM-MBUS** module (up to 3 slave modules).
- 3 ) While using an **AM-CAN** module (CANopen communication according to ISO 11898; the device needs to meet the requirements of minimum capability device). Communication is incompatible with  $5$ ).
- 4 ) While using an **AD-CAN** module (CANopen communication according to ISO 11898; the device needs to meet the requirements of minimum capability device). Communication is incompatible with  $5$ ).
- 5 ) While using a **CM-CAN** module (communication according to DS-301). Communication is incompatible with  $3$ ) and  $4$ ).

### **2.2 Using AMiT converters**

Table below shows communication options requiring converters developed by AMiT company connected to the serial interface. Marked fields denote the possibility of usage of the given protocol.

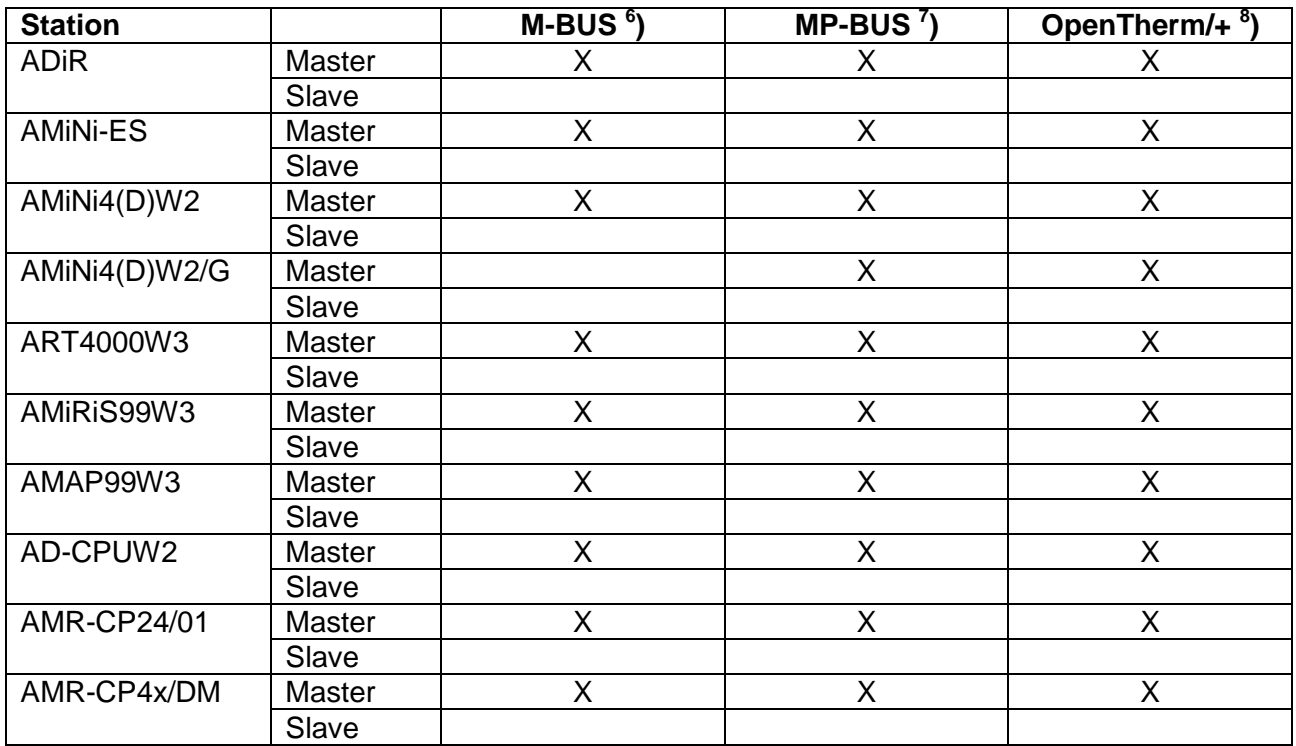

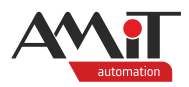

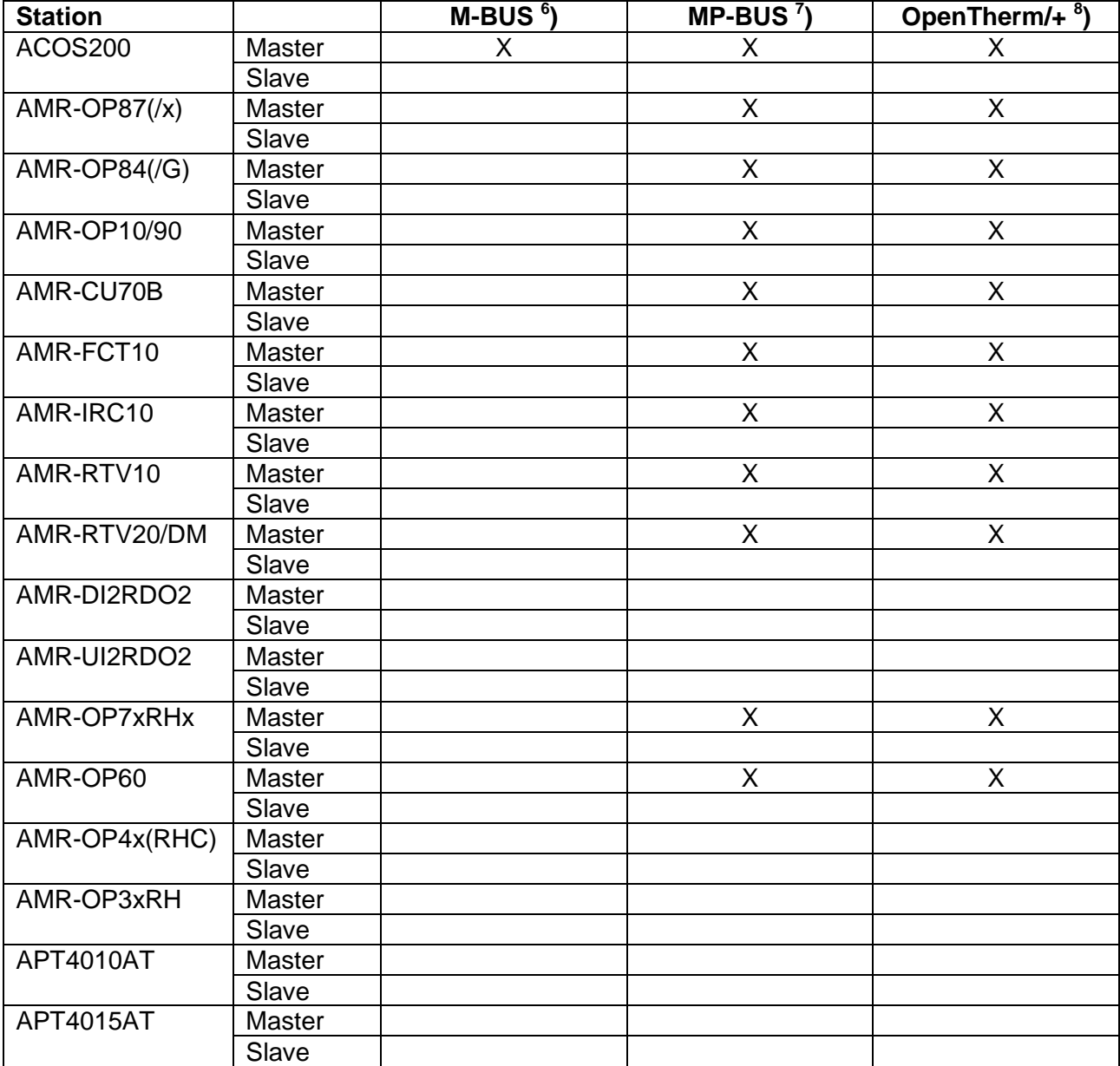

6 ) While using a **DM-MBUS64** converter (connected through the RS232 interface).

7 ) While using a **DM(M)-MPBUS** converter. Stations without NOS support **DMM-MPBUS** only.

8 ) While using a **DM(M)-OT** converter. Stations without NOS support **DMM-OT** only.

### **2.3 GSM and GPRS**

Stations featuring the RS232 interface (without the stations with embedded modem) support connection with  $\overrightarrow{DM}\text{-GSM3}$ . The  $\overrightarrow{DM}\text{-GSM3}$  modem – or the embedded one – can be used (depends on the station) either to send and receive SMS or to communicate via GPRS (selected station support both sending SMS and communicating via GPRS at the same time). Table below lists communication options. Marked fields denote the possibility of usage of the given method of contact.

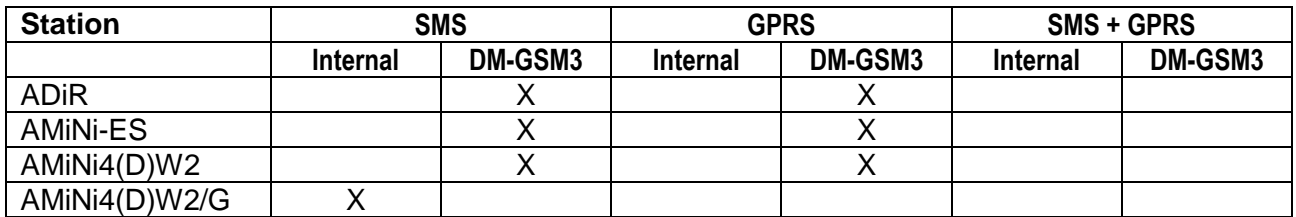

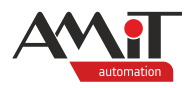

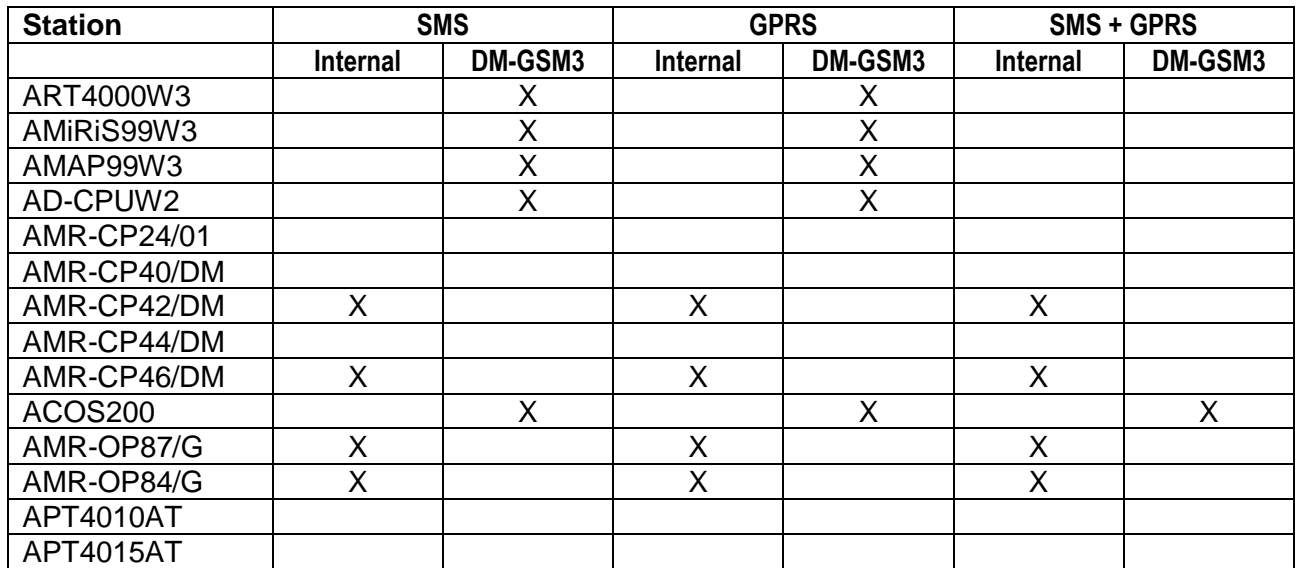

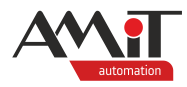

## **3 Ethernet interface**

Table below shows communication options possible directly on the Ethernet interface. Marked fields denote the possibility of usage of the given protocol.

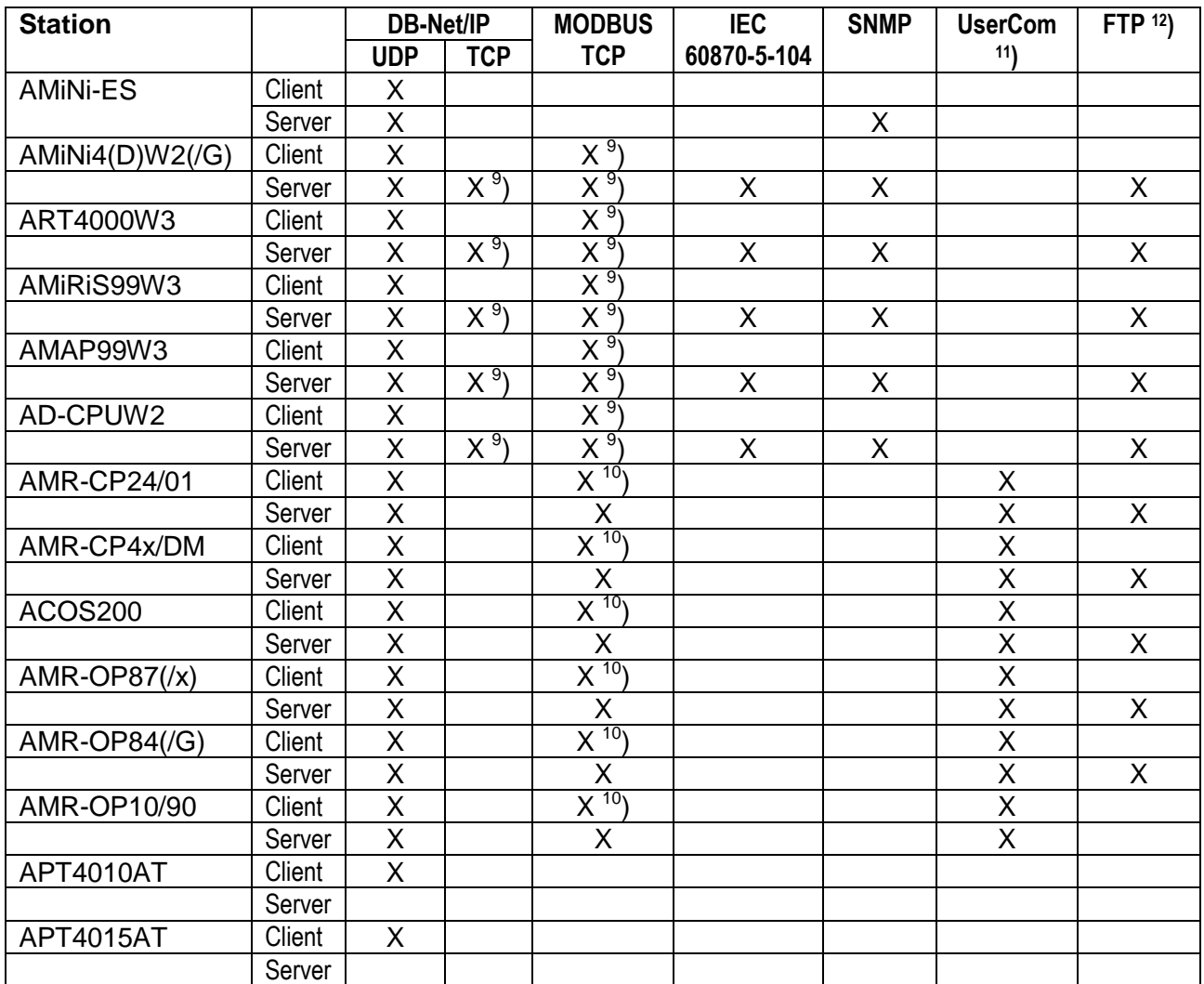

 $9$ ) Cannot function as a server and a client at the same time. It can connect up to 4 TCP connections at a time (via any of the supported protocols).

 $10$ ) Up to 5 MODBUS TCP connections can be established at a time.

 $11$ ) UserCom is a special SW equipment allowing the user to implement custom protocol into the station (possible to communicate both via UDP and TCP).

 $12$ ) Only for accessing  $\mu$ SD card data. Only a single client can be connected at a time.

#### *Note*

*In case of MODBUS TCP, it means a true MODBUS TCP communication, not MODBUS over TCP. It is possible to rout into DB-Net network by using DB-Net/IP protocol (see application notes AP0006 and AP0053).*

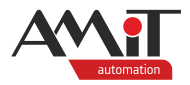

### **3.1 Using AMiT converters**

At the moment of publishing this AP, AMiT offers two converters that support communication over Ethernet:

- ◆ DM-DI4MB2ET,
- DM-MBUS64.

Both converters are primarily meant for converting frames from Ethernet to M-Bus (the DM-DI4MB2ET features 4 counter inputs; statuses of the counter inputs are accessible via Ethernet). In both cases, the Ethernet side of communication can use more communication methods (see the corresponding HW documentation).

Converters can be connected to any station supporting communication via MODBUS/TCP (client) or communication via UserCom over Ethernet interface.

Namely the following stations:

- $\triangleleft$  AMiNi4(D)W2(/G),
- ART4000W3.
- ◆ AMiRiS99W3,
- AMAP99W3,
- AD-CPUW2.
- ◆ AMR-CP24/01,
- AMR-CP4x/DM.
- ACOS200.
- $AMR$ -OP87 $(\frac{x}{x})$ ,
- ◆ AMR-OP84(/G),
- ◆ AMR-OP10/90.

### **3.2 Web server and e-mail**

Selected stations also feature a web server. It is implemented in a way that also features sending e-mails (it is possible to send e-mails only without the need for authorisation – SMTP server needs to run on port 25). Table below shows the stations that can function as a web server. Marked fields denote the possibility of using a web server or e-mail.

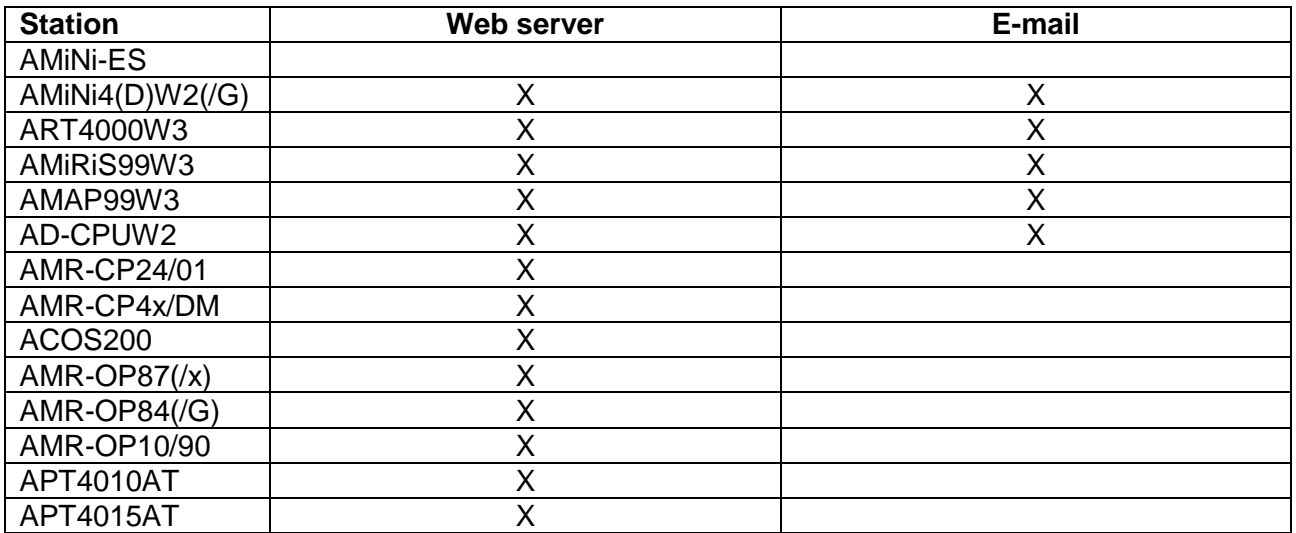

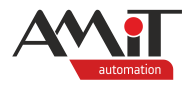

## **4 Interface for 868 MHz (Poseidon)**

Selected stations (see the list below) are (or may be) equipped with a wireless interface for 868 MHz for communication in the Poseidon network:

- ◆ AMR-CP24/01,
- ◆ AMR-CP44/DM,
- ◆ AMR-CP46/DM,
- ◆ AMR-OP87/P,
- ◆ AMR-OP70RHP.

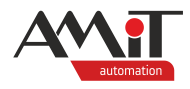

# **5 SCADA**

It is possible to get communication drivers for third-party SCADA systems on the AMiT company web site (after signing up). The following table lists the most frequent SCADA systems along with the used communication driver.

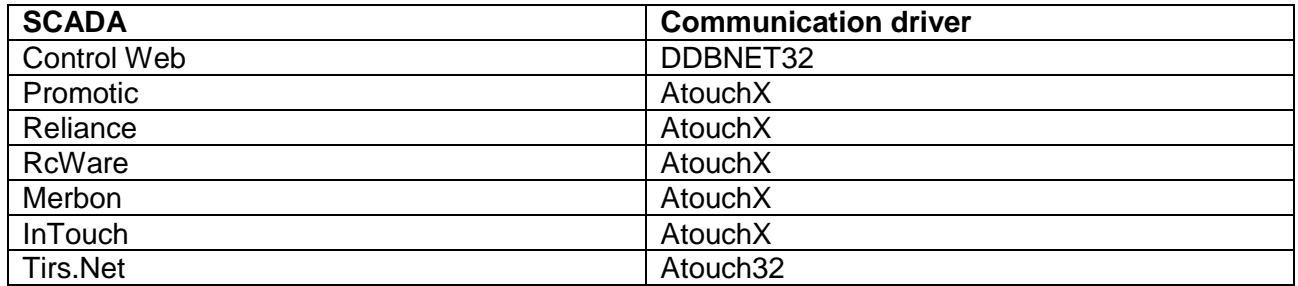

Since AtouchX features ActiveX objects, it is generally possible to use any of SCADA systems supporting ActiveX objects.

#### *Note*

*Communication drivers are meant to be used for OS Windows. They are available both as a 32-bit and as a 64-bit version. Using the 64-bit version requires using a 32-bit version of visualisation.*

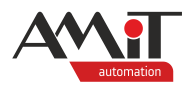

## **6 Technical support**

The AMiT Technical Support Department provides all information regarding communication with AMiT stations. It is best to contact the Technical support via e-mail at **support@amit.cz**.

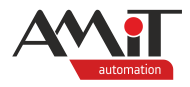

# **7 Warning**

In this document, AMIT, spol. s r.o. provides information as it is, and the company does not provide any warranty concerning the contents of this publication and reserves the right to change the documentation content without any obligation to inform anyone or any authority.

This document can be copied and redistributed under the following conditions:

- 1. The whole text (all pages) must be copied without making any modifications.
- 2. All redistributed copies must retain the AMIT, spol. s r. o. copyright notice and any other notices contained in the documentation.
- 3. This document must not be distributed for profit.

The names of products and companies used herein may be trademarks or registered trademarks of their respective owners.